# **Duck Hunt**

Created by Andrew G. Novotak Jr. Alligator Software Copyright 1993

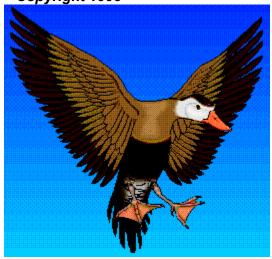

How to Play Duck Hunt Duck Hunt Registration

#### **Playing Duck Hunt**

When you start Duck Hunt you will be taken to the main Duck Hunt screen. From here you can select all the options available in the game by RIGHT clicking on the screen.

After selecting a Skill Level, you need to exit the Configurations and Options Screen, by clicking on the GO HUNTING button. Once back at the main Duck Hunt screen you will need to call the ducks with your duck call, and get the ducks to fly near your hunting blind. To call the ducks in and start a new WAVE of ducks, use the cursor, and click on the DUCK CALL words at the bottom of the main Duck Hunt screen. You'll hear your duck call, and in will come the ducks.

Now all you have to do is aim the cursor at the ducks as they fly across your screen and remember to reload your shotgun. Remember that a shotgun can only occupy 3 shotgun shells at one time. You will have to reload your gun after using up those 3 shots. To reload your gun, just use your cursor and click on the RELOAD word at the bottom of your main Duck Hunt screen. You can reload you gun as often as you like. If you are out shots and you shoot a duck, you will hear a faint CLICK noise, which is the hammer of your shotgun NOT contacting with a shell.

There are 20 ducks per WAVE. You must kill a certain amount of ducks for each wave. For the WAVE number that you are on multiply the WAVE number times 2 to get how many ducks you must kill for that WAVE. ie..( WAVE 3 , you must kill 6 or more ducks ). If you fail to meet the WAVE requirements the game is over. If you qualify for a Top 5 HighScore then you will be prompted for your name.

To stop playing the game at any time RIGHT click on the main Duck Hunt screen. If you are in the middle of a WAVE you will be asked if you want to quit Duck Hunt. If you are NOT in the middle of a WAVE, the Configuration and Options screen will appear.

That's about all there is to playing Duck Hunt, and you will soon get the hang of it and be shooting ducks out of the sky left and right. I hope you enjoy it. If you do enjoy it and decide to keep it, please remember to register your copy with me. That way I can send you a Duck Hunt Players Guide. I will also send you a copy of the game with your name on it, on the disk format of your choice. Not to mention that you will be the first to receive any updates or new landscapes to hunt in.

Please inform me of any bugs or hardware and software conflicts you find while playing Duck Hunt. I would appreciate any help you can give me. Tips and suggestions to improve game play would also be appreciated. Thank You.

I can be reached via E-Mail on Compuserve @ 72202,2453 Duck Hunt can be registered On-Line on Compuserve, GO SWREG #1445

Andrew G. Novotak Jr. Alligator Software 8482 Everett Way Unit A Arvada, Colorado 80005

**Duck Hunt Registration** 

## **Duck Hunt Registration**

Andrew G. Novotak Jr. Alligator Software 8482 Everett Way Unit A Arvada, Colorado 80005

Duck Hunt can be registered On-Line on Compuserve, GO SWREG #1445

| Name                                                                      |                                |                        |
|---------------------------------------------------------------------------|--------------------------------|------------------------|
| Address                                                                   |                                |                        |
| City                                                                      | State/Province                 | ZIP                    |
| Country (if not USA)                                                      | Phone                          |                        |
| DISK SIZE: [ ] 3.5" 720K [                                                | ] 3.5" 1.4M [ ] 5.25" 360      | OK [ ] 5.25" 1.2M      |
| WINDOWS VERSION [ ] 3.0                                                   | [ ] 3.1                        |                        |
| MB RAM [ ]2 [ ]4 [ ]6                                                     | [ ]8 [ ]16 OR MOF              | RE                     |
| GRAPHICS [ ]<br>RESOLUTION USED [ ] 640:                                  | EGA []VGA<br>x480 []800x600 [] | [ ] SVGA<br>1024x768 + |
| COMPUTER: [ ]286 [ ]386<br>SPEED/Mhz [ ]16  [ ]20                         | 6 [ ]486<br>[ ]25 [ ]33 [ ]5   | 0 []66                 |
|                                                                           |                                |                        |
| Duck Hunt\$15.00                                                          |                                |                        |
| NUMBER OF COPIES                                                          |                                |                        |
| Amount enclosed: \$                                                       | _                              |                        |
| can be reached via E-Mail on C<br>Duck Hunt can be registered On-         |                                |                        |
| Make Checks and Money Orders                                              | s payable to: Andrew G. N      | ovotak Jr.             |
| Mail to: Andrew G. Novotak Jr. Alligator Software 8482 Everett Way Unit A |                                |                        |

### How to Play Duck Hunt

# **Duck Hunt Registration**

Andrew G. Novotak Jr. Alligator Software 8482 Everett Way Unit A Arvada, Colorado 80005

Duck Hunt can be registered On-Line on Compuserve, GO SWREG #1445

| Name                                                                                                   |                               |                        |
|----------------------------------------------------------------------------------------------------|-------------------------------|------------------------|
| Address                                                                                                |                               |                        |
| City                                                                                                   | State/Province                | ZIP                    |
| Country (if not USA)                                                                                   | Phone                         |                        |
| DISK SIZE: [ ] 3.5" 720K  [ ] 3                                                                        | .5" 1.4M [ ] 5.25" 360        | K [ ] 5.25" 1.2M       |
| WINDOWS VERSION [ ] 3.0 [                                                                              | ] 3.1                         |                        |
| MB RAM [ ]2 [ ]4 [ ]6                                                                                  | [ ]8 [ ]16 OR MOR             | E                      |
| GRAPHICS [ ] EG<br>RESOLUTION USED [ ] 640x48                                                          | GA []VGA<br>30 []800x600 []1  | [ ] SVGA<br>1024x768 + |
| COMPUTER: [ ]286 [ ]386 [<br>SPEED/Mhz [ ]16 [ ]20                                                     | [ ]486<br>[ ]25  [ ]33  [ ]50 | ) []66                 |
|                                                                                                    |                               |                        |
| Duck Hunt\$15.00                                                                                       |                               |                        |
| NUMBER OF COPIES                                                                                       |                               |                        |
| Amount enclosed: \$                                                                                    |                               |                        |
| can be reached via E-Mail on Com<br>Duck Hunt can be registered On-Lir                                 |                               | SWREG #1445            |
| Mail to: Andrew G. Novotak Jr.<br>Alligator Software<br>8482 Everett Way<br>Unit A<br>Arvada, CO 80005 |                               |                        |